## DEPARTMENT OF ELECTRICAL ENGINEERING, I.G.I.T., SARANG DIST-DHENKANAL, ODISHA, PIN-759146

#### **CALL FOR QUOTATIONS**

No. IGIT/Elect/ 328

# Date  $17.10.2017$

Sealed quotations in company letter head are invited from Original Equipment Manufacturer (OEM)/Authorized dealer/Authorized distributor for the items mentioned in Appendix-I and Appendix-II on turnkey basis to reach the undersigned on or before  $\mathcal{O}6$   $\cdot$  /  $\cdot$  2017. Quotation number and date should be super scribed with "Quotation for Appendix-I or Appendix-II" on the sealed envelope and sent by Registered post/Speed post to HOD, Department of Electrical Engineering, IGITSarang. Quotations received after the due date shall not be considered.

Photocopy of valid authorization certificate, PAN/TIN card & GST Registration are also required to be enclosed. The GST and other taxes should be mentioned clearly in the quotations against each item. IGIT Sarang reserves right to reject any or all the quotations without assigning any reason thereof. Please refer to the terms and conditions mentioned in Appendix-III.

Quotation opening time:  $OT·1/·2017$ , 11  $a.m.$ 

### **Appendix-I**

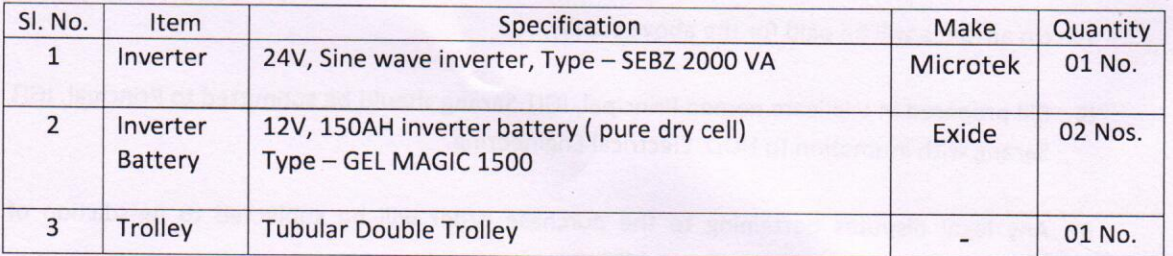

#### **Appendix-II**

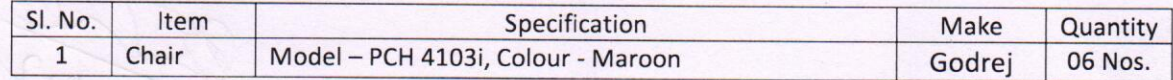

 $f-10.201$ Page 1 of 2 Professor & Head I Equinocring Department

### **Appendix-III**

### **TERMS & CONDITIONS**

- 1. The materials should be delivered to the HOD, Electrical Engineering, IGIT, Sarang within 30 days of issue of this order.
- 2. The materials are to be carefully packed and insured against breakage/pilferage and losses during transit.
- 3. Rates as per the quotation/as per manufacturer's price list should be furnished with usual discount admissible to the educational institution.
- 4. Defective supplies will be rejected and returned at the cost of suppliers.
- 5. The supplier to withstand a guarantee for a period of three years against all manufacturing defects and during the guarantee period, all the repair/replacements will be done at their cost. MANT
- 6. Payment will be made by crossed cheque/ bank draft on State Bank of India, IGIT Sarang. Full payment will be made on receipt of materials in good condition & after successful installation.
- 7. No advance will be paid for the above supply.

- 8. Bill prepared in triplicate named Principal, IGIT Sarang should be submitted to Principal, IGIT Sarang with intimation to HOD, Electrical Engineering.
- 9. Any legal disputes pertaining to the purchase order will be subjected to jurisdiction of concerned courts within the state of Odisha.
- 10. All correspondences arising out of this order should be addressed to the Principal, IGIT Sarang noting the number and date of order.

25-10.2017

HOD, Electrical Engel Head Menaturem IGIT Sarangus, Dhenkanal 1.G.1.7, Sara Electrical